## Package 'scTGIF'

October 17, 2020

Type Package Title Cell type annotation for unannotated single-cell RNA-Seq data Version 1.2.2 **Depends**  $R (= 3.6.0)$ Imports GSEABase, Biobase, SingleCellExperiment, BiocStyle, plotly, tagcloud, rmarkdown, Rcpp, grDevices, graphics, utils, knitr, S4Vectors, SummarizedExperiment, RColorBrewer, nnTensor, methods, scales, msigdbr, schex, tibble, ggplot2, igraph Suggests testthat Description scTGIF connects the cells and the related gene functions without cell type label. License Artistic-2.0 biocViews DimensionReduction, QualityControl, SingleCell, Software, GeneExpression VignetteBuilder knitr git\_url https://git.bioconductor.org/packages/scTGIF git\_branch RELEASE\_3\_11 git\_last\_commit 2f7e6a2 git\_last\_commit\_date 2020-07-16 Date/Publication 2020-10-16 Author Koki Tsuyuzaki [aut, cre]

## Maintainer Koki Tsuyuzaki <k.t.the-answer@hotmail.co.jp>

## R topics documented:

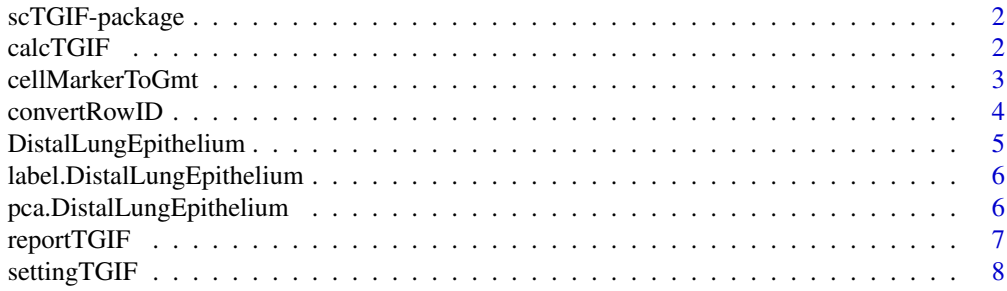

<span id="page-1-0"></span>

#### Description

scTGIF connects the cells and the related gene functions without cell type label.

#### Details

The DESCRIPTION file: This package was not yet installed at build time.

Index: This package was not yet installed at build time.

[calcTGIF](#page-1-1) function calculates what kind of cellular patterns and functional patterns are contained in single-cell RNA-seq data and [reportTGIF](#page-6-1) function generates report of analytic result. The algorithm is based on joint NMF, which is implemented in nnTensor package.

#### Author(s)

NA

Maintainer: NA

## References

Dominic Grun, Anna Lyubimova, Lennart Kester, Kay Wiebrands, Onur Basak, Nobuo Sasaki, Hans Clevers, Alexander van Oudenaarden (2015) Single-cell messenger RNA sequencing reveals rare intestinal cell types. *Nature*, 525: 251-255

<span id="page-1-1"></span>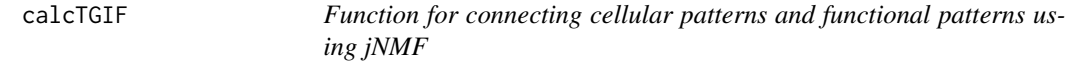

#### Description

[calcTGIF](#page-1-1) function calculates what kind of cellular patterns and functional patterns are contained in single-cell RNA-seq data and [reportTGIF](#page-6-1) function generates report of analytic result.

#### Usage

calcTGIF(sce, ndim, verbose=FALSE, droplet=TRUE)

#### Arguments

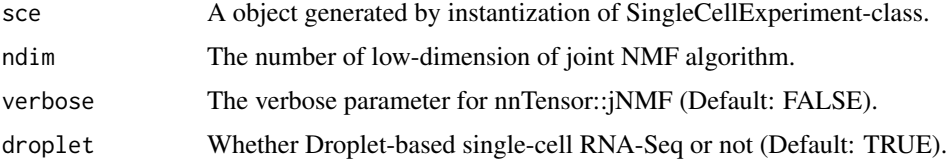

#### <span id="page-2-0"></span>cellMarkerToGmt 3

## Value

The result is saved to metadata slot of SingleCellExperiment object.

#### Author(s)

NA

#### Examples

```
showMethods("calcTGIF")
```
cellMarkerToGmt *A function to convert the CellMarker data to GMT files.*

## Description

The GMT (Gene Matrix Transposed file format : \*.gmt) file is formatted by the Broad Institute (https://software.broadinstitute.org/cancer/software/gsea/wiki/index.php/Data\_formats#GMT:\_Gene\_Matrix\_Transpose The data can be downloaded from the website of CellMarker (http://biocc.hrbmu.edu.cn/CellMarker).

## Usage

```
cellMarkerToGmt(infile, outfile,
  uniq.column=c("tissueType", "cellName"),
 geneid.type=c("geneID", "geneSymbol"))
```
#### Arguments

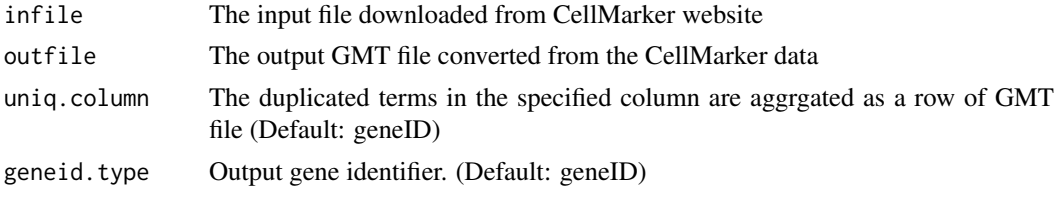

## Value

output A GMT file is generated.

## Author(s)

NA

## Examples

library("GSEABase")

```
tmp <- tempdir()
infile1 = paste0(tmp, "/Human_cell_markers.txt")
outfile1_1 = paste0(tmp, "/Human_cell_markers_1.gmt")
outfile1_2 = paste0(tmp, "/Human_cell_markers_2.gmt")
outfile1_3 = paste0(tmp, "/Human_cell_markers_3.gmt")
outfile1_4 = paste0(tmp, "/Human_cell_markers_4.gmt")
```
#### <span id="page-3-0"></span>4 convertRowID

#### sink(infile1)

cat("speciesType\ttissueType\tUberonOntologyID\tcancerType\tcellType\tcellName\tCellOntologyID\tcellMarke cat("Human\tKidney\tUBERON\_0002113\tNormal\tNormal cell\tProximal tubular cell\tNA\tIntestinal Alkaline Pho cat("Human\tLiver\tUBERON\_0002107\tNormal\tNormal cell\tIto cell (hepatic stellate cell)\tCL\_0000632\tSynap cat("Human\tEndometrium\tUBERON\_0001295\tNormal\tNormal cell\tTrophoblast cell\tCL\_0000351\tCEACAM1\tCEACA cat("Human\tGerm\tUBERON\_0000923\tNormal\tNormal cell\tPrimordial germ cell\tCL\_0000670\tVASA\tDDX4\t54514 cat("Human\tCorneal epithelium\tUBERON\_0001772\tNormal\tNormal cell\tEpithelial cell\tCL\_000066\tKLF6\tKL cat("Human\tPlacenta\tUBERON\_0001987\tNormal\tNormal cell\tCytotrophoblast\tCL\_0000351\tFGF10\tFGF10\t225 cat("Human\tPeriosteum\tUBERON 0002515\tNormal\tNormal cell\tPeriosteum-derived progenitor cell\tNA\tCD166 cat("Human\tAmniotic membrane\tUBERON\_0009742\tNormal\tNormal cell\tAmnion epithelial cell\tCL\_0002536\tNA cat("Human\tPrimitive streak\tUBERON\_0004341\tNormal\tNormal cell\tPrimitive streak cell\tNA\tLHX1, MIXL1\t sink()

```
cellMarkerToGmt(infile1, outfile1_1, uniq.column=c("tissueType"),
 geneid.type=c("geneID"))
cellMarkerToGmt(infile1, outfile1_2, uniq.column=c("tissueType"),
 geneid.type=c("geneSymbol"))
cellMarkerToGmt(infile1, outfile1_3, uniq.column=c("cellName"),
 geneid.type=c("geneID"))
cellMarkerToGmt(infile1, outfile1_4, uniq.column=c("cellName"),
 geneid.type=c("geneSymbol"))
gmt1_1 <- getGmt(outfile1_1)
gmt1_2 <- getGmt(outfile1_2)
gmt1_3 <- getGmt(outfile1_3)
gmt1_4 <- getGmt(outfile1_4)
```
convertRowID *A function to change the row names of a matrix.*

#### Description

To avoid to specify the duplicated row names against matrix, multiple aggregation rules are implemented.

## Usage

```
convertRowID(input, rowID, LtoR,
    aggr.rule=c("sum", "mean", "large.mean", "large.var", "large.cv2"))
```
#### Arguments

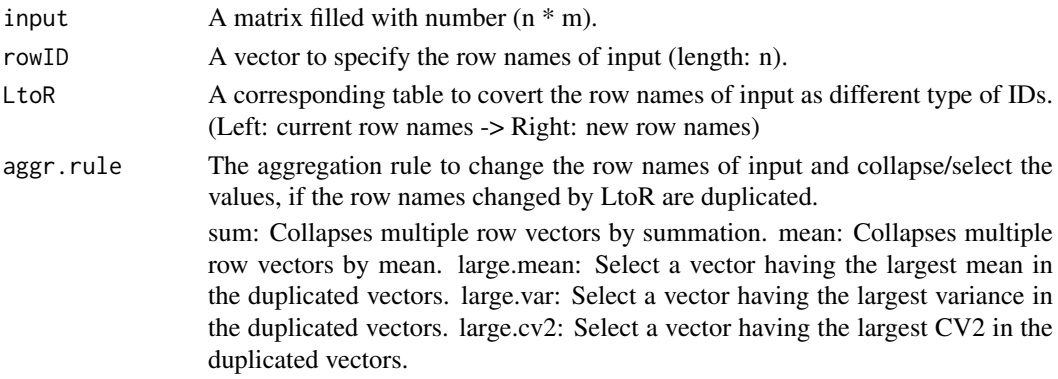

#### <span id="page-4-0"></span>Value

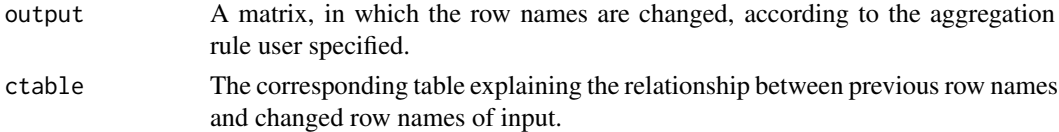

#### Author(s)

NA

## Examples

```
input \leq matrix(1:20, nrow=4, ncol=5)
rowID <- c("A", "B", "C", "D")
LtoR <- rbind(
  c("A", "3"),
  c("B", "2"),
  c("C", "4"),
  c("D", "7"))
(input2 <- convertRowID(input, rowID, LtoR, "sum"))
(input3 <- convertRowID(input, rowID, LtoR, "mean"))
(input4 <- convertRowID(input, rowID, LtoR, "large.mean"))
(input5 <- convertRowID(input, rowID, LtoR, "large.var"))
(input6 <- convertRowID(input, rowID, LtoR, "large.cv2"))
```
DistalLungEpithelium *Gene expression matrix of DistalLungEpithelium dataset containing five cluster.*

#### Description

A data frame with 3397 rows (genes) with following 80 columns (cells).

The data is downloaded as supplementary information of the distal lung epithelium paper (https://www.nature.com/article Low-expressed genes are filted.

*All Gene ID is converted to Human Entrez Gene ID for applying the data to scTGIF.*

#### Usage

```
data("DistalLungEpithelium")
```
#### Source

<http://www.nature.com/nbt/journal/v33/n2/full/nbt.3102.html>

#### References

Treutlein, B. et al. (2014) Reconstructing lineage hierarchies of the distal lung epithelium using single-cell RNA-seq. *Nature* 509, 371-375

## Examples

data("DistalLungEpithelium")

#### <span id="page-5-0"></span>label.DistalLungEpithelium

*Cellular label of DistalLungEpithelium dataset containing five cluster.*

## Description

A vector containing 80 elements (cells).

## Usage

data("label.DistalLungEpithelium")

## References

Treutlein, B. et al. (2014) Reconstructing lineage hierarchies of the distal lung epithelium using single-cell RNA-seq. *Nature* 509, 371-375

#### Examples

data("label.DistalLungEpithelium")

pca.DistalLungEpithelium

*The result of PCA of the DistalLungEpithelium dataset.*

## Description

A matrix having 80 (cells) \* 2 (PCs) elements.

## Usage

data("pca.DistalLungEpithelium")

#### References

Treutlein, B. et al. (2014) Reconstructing lineage hierarchies of the distal lung epithelium using single-cell RNA-seq. *Nature* 509, 371-375

#### Examples

data("pca.DistalLungEpithelium")

<span id="page-6-1"></span><span id="page-6-0"></span>

#### Description

[calcTGIF](#page-1-1) function calculates what kind of cellular patterns and functional patterns are contained in single-cell RNA-seq data and [reportTGIF](#page-6-1) function generates report of analytic result.

## Usage

```
reportTGIF(sce, out.dir=tempdir(), html.open=FALSE,
   title="The result of scTGIF",
   author="The person who runs this script",
   assayNames="counts")
```
## Arguments

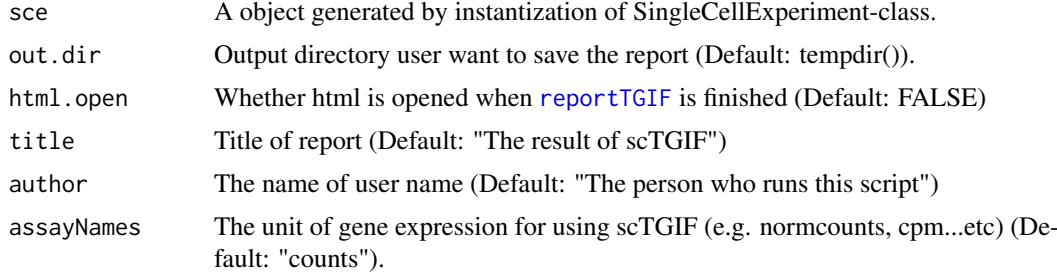

#### Value

Some file is generated to output directory user specified.

#### Author(s)

NA

## Examples

```
if(interactive()){
    # Package loading
    library("SingleCellExperiment")
    library("GSEABase")
    library("msigdbr")
```

```
# Test data
data("DistalLungEpithelium")
data("pca.DistalLungEpithelium")
data("label.DistalLungEpithelium")
# Test data
par(ask=FALSE)
plot(pca.DistalLungEpithelium, col=label.DistalLungEpithelium, pch=16,
   main="Distal lung epithelium dataset", xlab="PCA1",
   ylab="PCA2", bty="n")
```

```
text(0.1, 0.05, "AT1", col="#FF7F00", cex=2)
text(0.07, -0.15, "AT2", col="#E41A1C", cex=2)
text(0.13, -0.04, "BP", col="#A65628", cex=2)
text(0.125, -0.15, "Clara", col="#377EB8", cex=2)
text(0.09, -0.2, "Cilliated", col="#4DAF4A", cex=2)
# Load the gmt file from MSigDB
# Only "Entrez Gene ID" can be used in scTGIF
# e.g. gmt <- GSEABase::getGmt(
# "/PATH/YOU/SAVED/THE/GMTFILES/h.all.v6.0.entrez.gmt")
# Here we use msigdbr to retrieve mouse gene sets
# Mouse gene set (NCBI Gene ID)
m_df <- msigdbr(species = "Mus musculus", category = "H")[,
   c("gs_name", "entrez_gene")]
# Convert to GeneSetCollection
hallmark = unique(m_df$gs_name)
gsc <- lapply(hallmark, function(h){
    target = which(m_dffsgs_name == h)geneIds = unique(as.character(m_df$entrez_gene[target]))
    GeneSet(setName=h, geneIds)
})
gmt <- GeneSetCollection(gsc)
# SingleCellExperiment-class
sce <- SingleCellExperiment(
    assays = list(counts = DistalLungEpithelium))
reducedDims(sce) <- SimpleList(PCA=pca.DistalLungEpithelium)
# User's Original Normalization Function
CPMED <- function(input){
    libsize <- colSums(input)
   median(libsize) * t(t(input) / libsize)
}
# Normalization
normcounts(sce) <- log10(CPMED(counts(sce)) + 1)
# Registration of required information into metadata(sce)
settingTGIF(sce, gmt, reducedDimNames="PCA",
    assayNames="normcounts")
# Functional Annotation based on jNMF
calcTGIF(sce, ndim=7)
# HTML Reprt
reportTGIF(sce,
   html.open=TRUE,
    title="scTGIF Report for DistalLungEpithelium dataset",
    author="Koki Tsuyuzaki")
```
}

settingTGIF *Paramter setting for scTGIF*

<span id="page-7-0"></span>

## settingTGIF 9

## Description

All parameters is saved to metadata slot of SingleCellExperiment object.

## Usage

```
settingTGIF(sce, gmt, reducedDimNames, assayNames="counts", nbins=40)
```
## Arguments

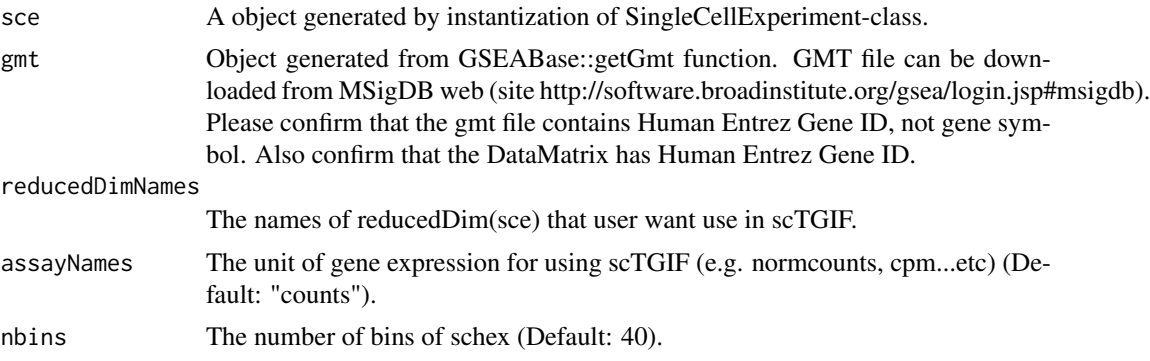

## Value

The result is saved to metadata slot of SingleCellExperiment object.

## Author(s)

NA

## Examples

```
showMethods("settingTGIF")
```
# <span id="page-9-0"></span>Index

∗ datasets DistalLungEpithelium, [5](#page-4-0) label.DistalLungEpithelium, [6](#page-5-0) pca.DistalLungEpithelium, [6](#page-5-0) ∗ methods calcTGIF, [2](#page-1-0) cellMarkerToGmt, [3](#page-2-0) convertRowID, [4](#page-3-0) reportTGIF, [7](#page-6-0) settingTGIF, [8](#page-7-0) ∗ package scTGIF-package, [2](#page-1-0) calcTGIF, *[2](#page-1-0)*, [2,](#page-1-0) *[7](#page-6-0)* calcTGIF,SingleCellExperiment-method *(*calcTGIF*)*, [2](#page-1-0) cellMarkerToGmt, [3](#page-2-0) convertRowID, [4](#page-3-0) DistalLungEpithelium, [5](#page-4-0) label.DistalLungEpithelium, [6](#page-5-0) pca.DistalLungEpithelium, [6](#page-5-0) reportTGIF, *[2](#page-1-0)*, *[7](#page-6-0)*, [7](#page-6-0) reportTGIF,SingleCellExperiment-method *(*reportTGIF*)*, [7](#page-6-0) scTGIF *(*scTGIF-package*)*, [2](#page-1-0) scTGIF-package, [2](#page-1-0) settingTGIF, [8](#page-7-0) settingTGIF,SingleCellExperiment-method *(*settingTGIF*)*, [8](#page-7-0)